## TAGES

## eston spirations

**Couture Fabrics, Interiors and Products** 

**Exclusive Excerpt of Bunny Williams' New Book** 

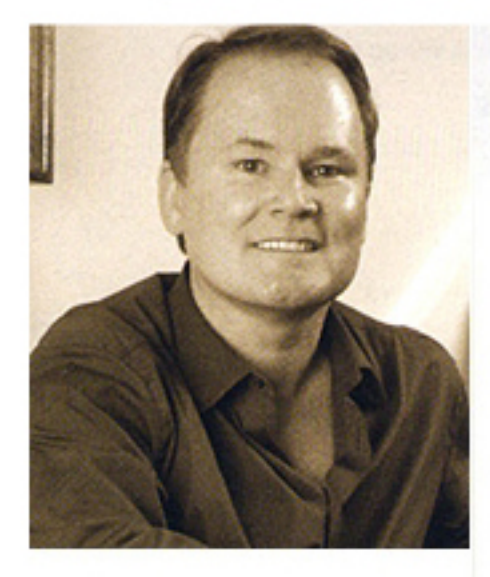

## **Matthew Patrick Smyth**

Interior designer Matthew Patrick Smyth's work, which has spanned the globe from Westport to Hungary, has appeared in Elle Decor, House & Garden and New York magazine, among other publications. Recently he launched an eponymous collection of carpets for Patterson, Flynn & Martin, and F. Schumacher will present his fabric collection in 2008. For this issue, Smyth lets CTC&G into his home in "Personal History," pg. 78.

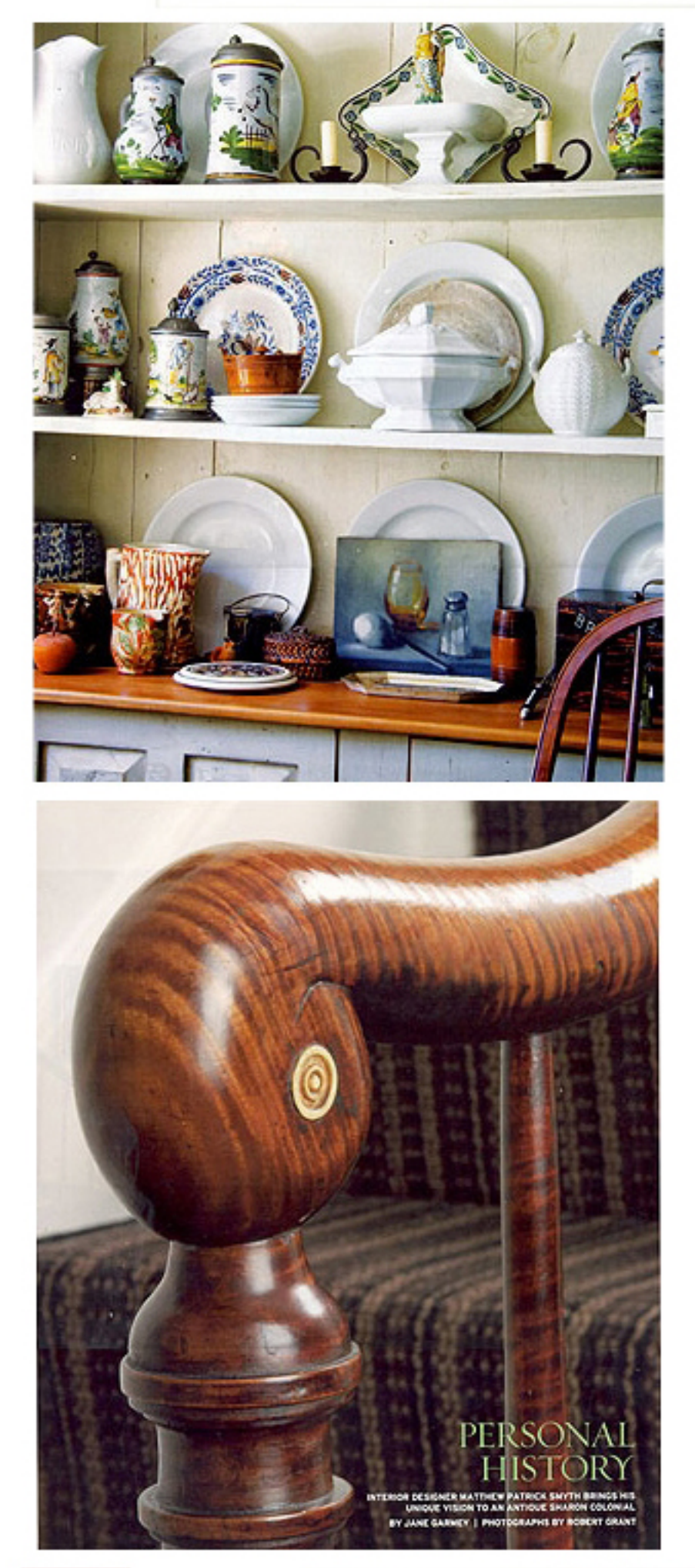

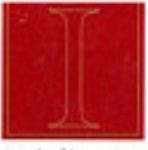

the scale with spin for each and an animal designer Marthestone David Street when decreasing the 1990s Sharon Coloral Inc.<br>The stage has pointed when the series of contrast and the language has pointed and the contrast of

receively<br>at these to bottom even most closely condomy assuming appropriate for the bottom Event<br>which the bottom place." Sumplex the state and constant and constant<br>of the state flying theories, which at one target are s

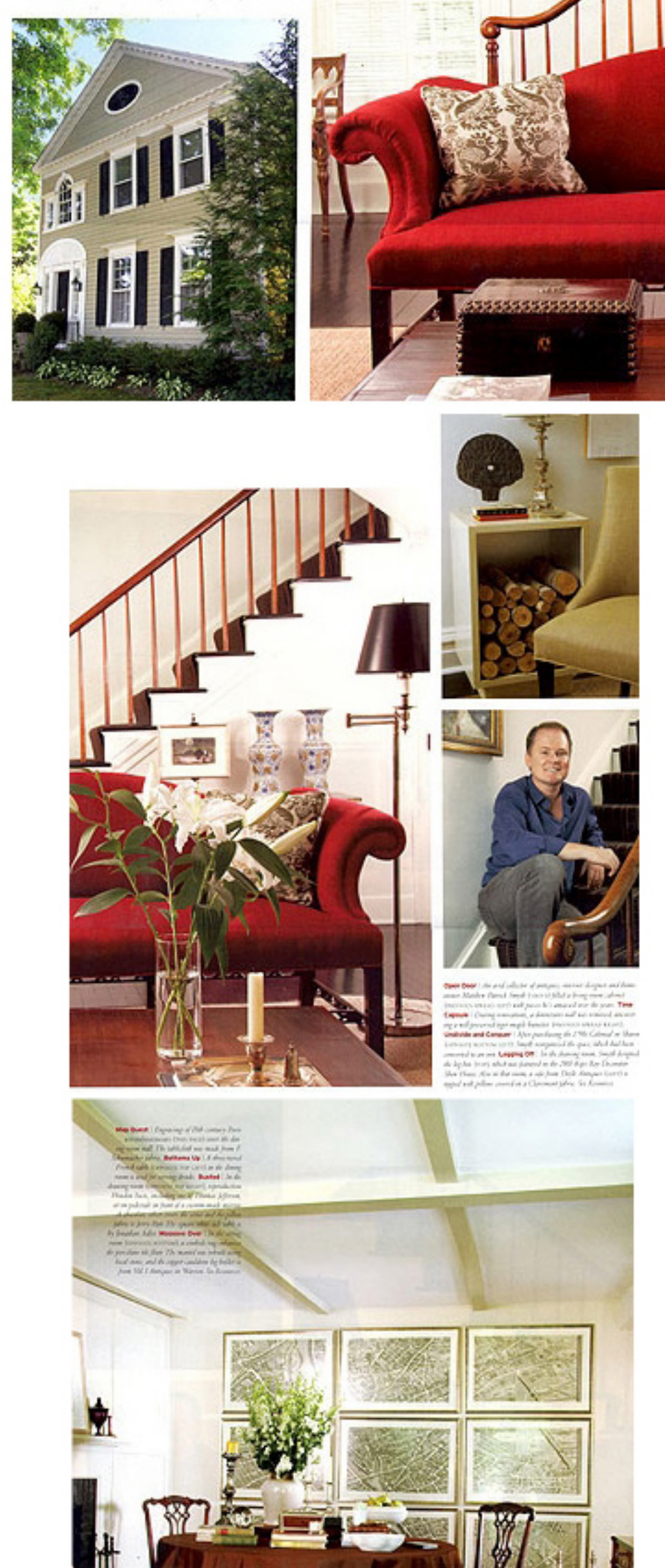

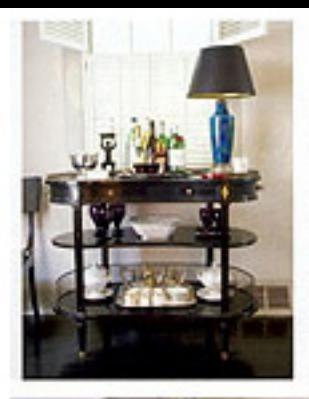

and but<br>humans runs grave busheress, every grave hubyesses and, at the rup of the stars,<br>a rund or region of the rup of the stars, a model or processes<br>the labels of the rule of the rule of the stars in the processes had

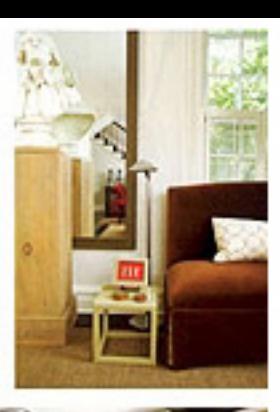

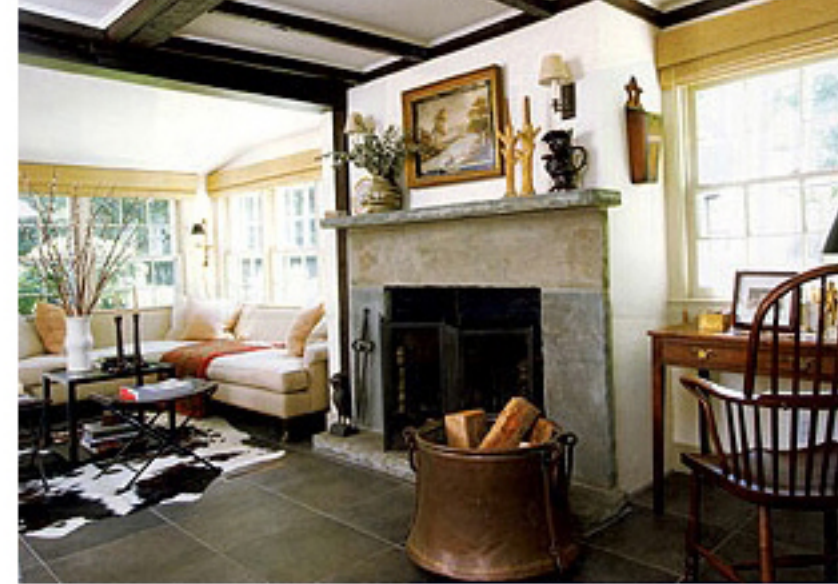

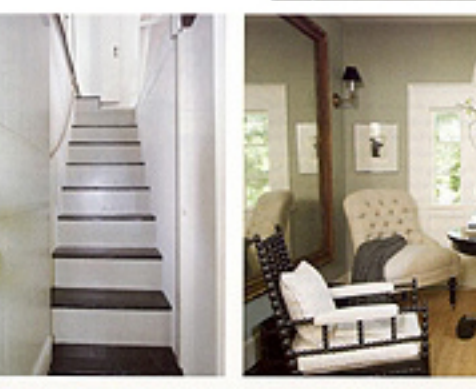

 $\sqrt[6]{}$ 

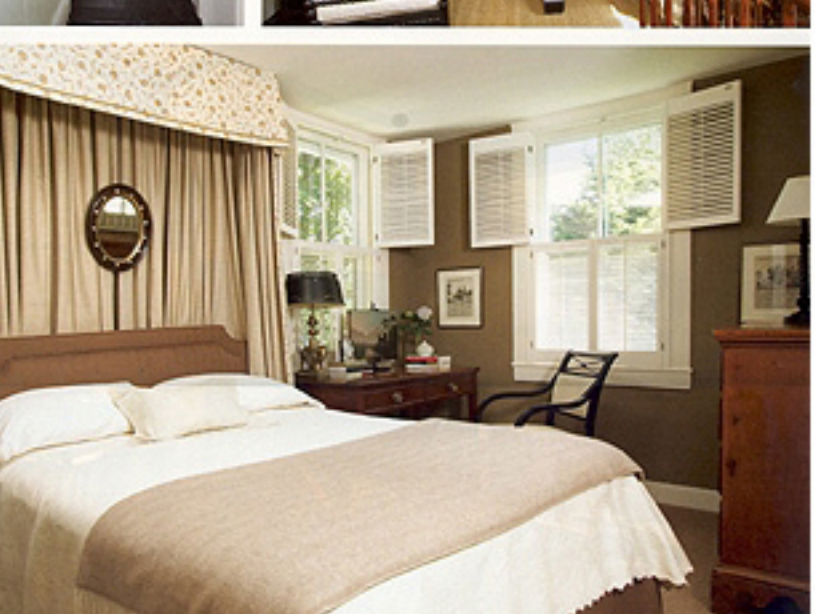

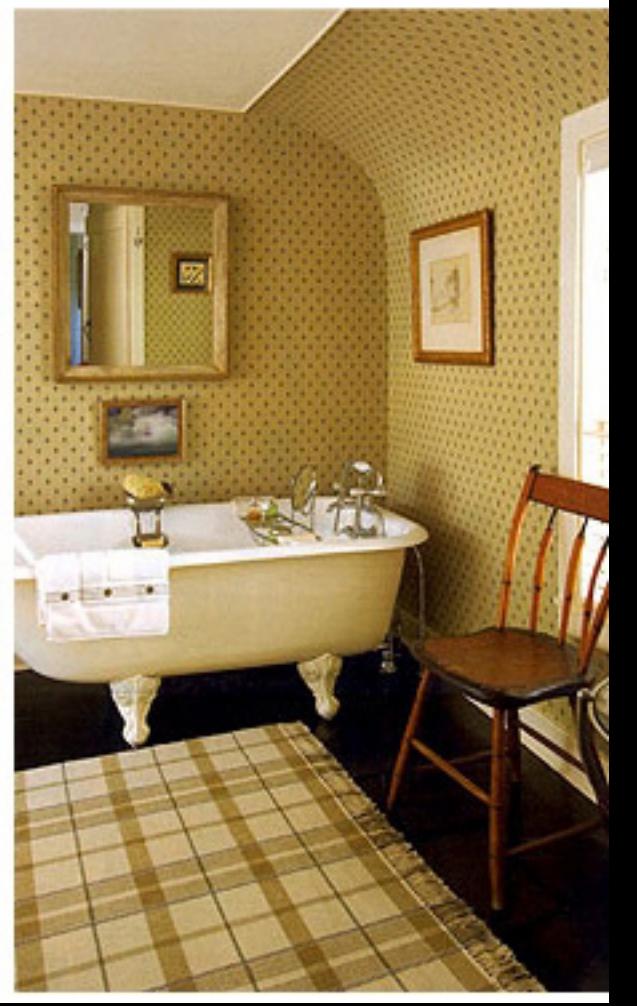